## How to Re-Architect without Breaking Stuff (too much)

Owen Garrett
March 2018
owen@nginx.com

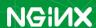

science can be solved by another layer of indirection

All problems in computer

--- David Wheeler, FRS

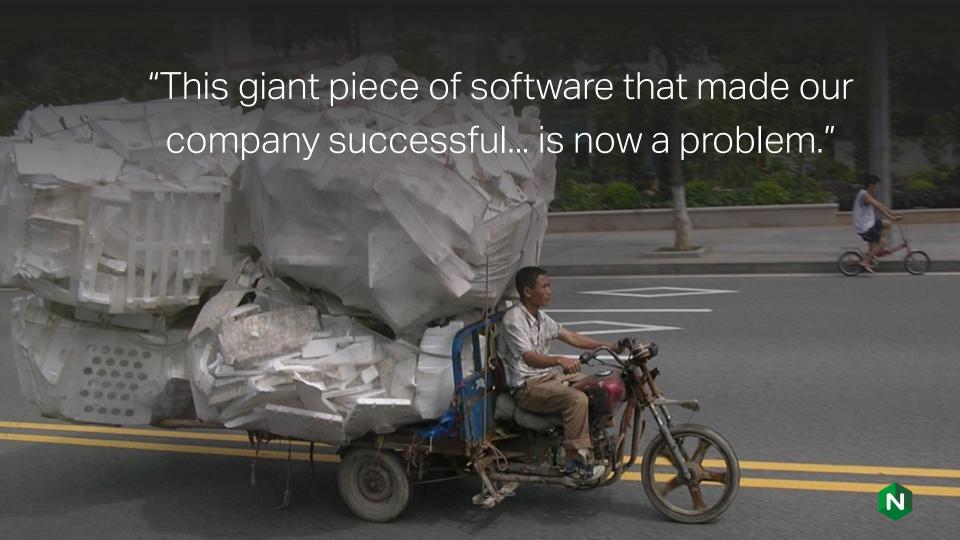

## The transition to a Modern Application Architecture

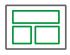

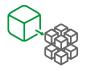

| From Monolith                  |                   | to Microservices                       |
|--------------------------------|-------------------|----------------------------------------|
| A giant piece of software      | $\longrightarrow$ | Small, loosely connected Services      |
| Silo'ed teams (Dev, Test, Ops) | $\longrightarrow$ | DevOps Culture                         |
| Big-bang releases              | $\longrightarrow$ | Continuous delivery                    |
| Persistent deployments         | $\longrightarrow$ | VMs, Containers, Functions             |
| Fixed, static Infrastructure   | $\longrightarrow$ | Infrastructure as code                 |
| Complex protocols (HTML, SOAP) | $\longrightarrow$ | Lightweight, Programmable (REST, JSON) |

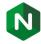

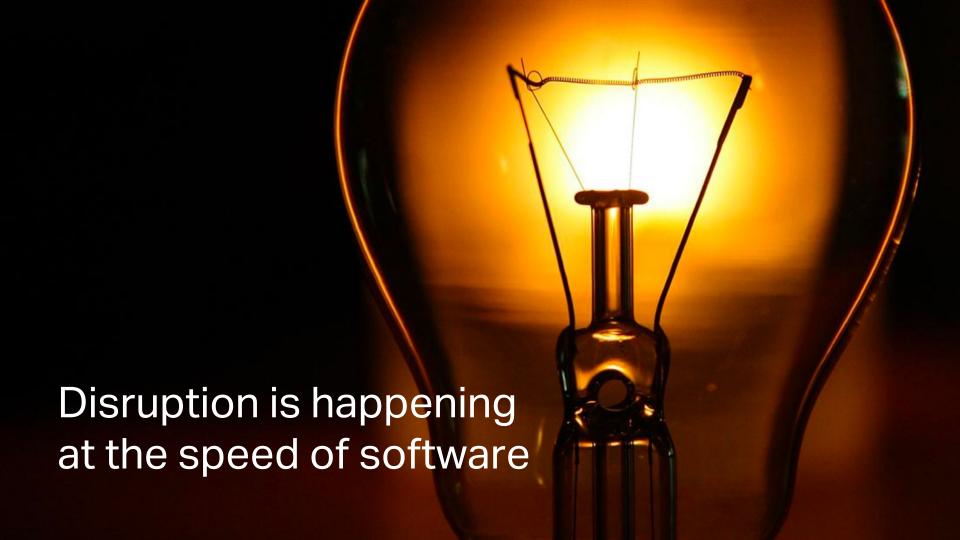

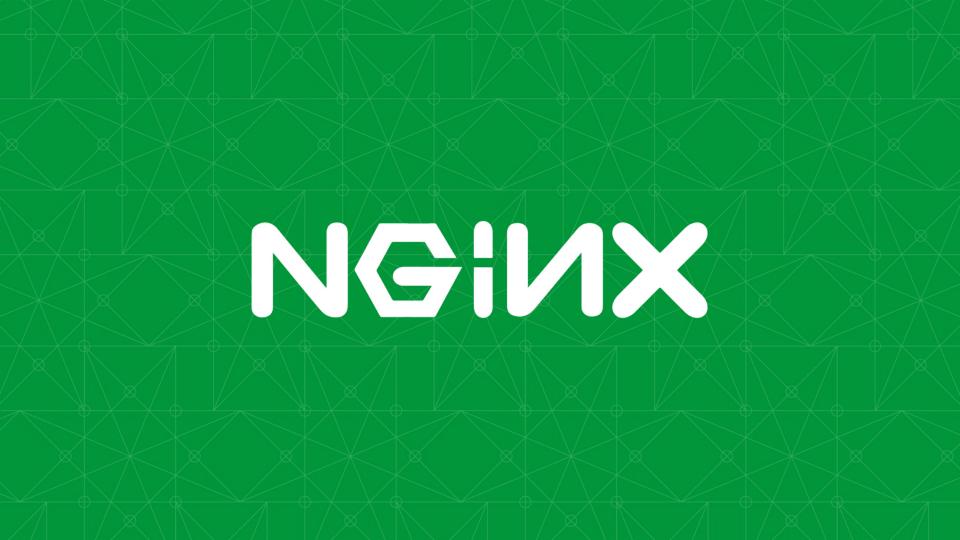

#### NGINX as a Shock Absorber

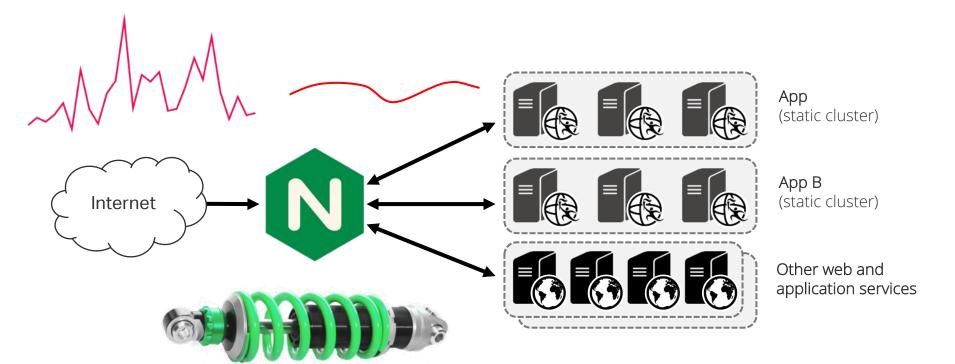

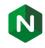

#### NGINX as an Insulator

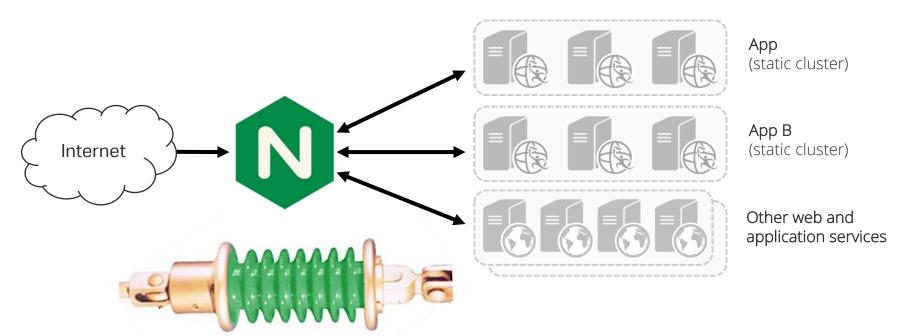

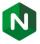

#### The busiest sites in the world use NGINX open source

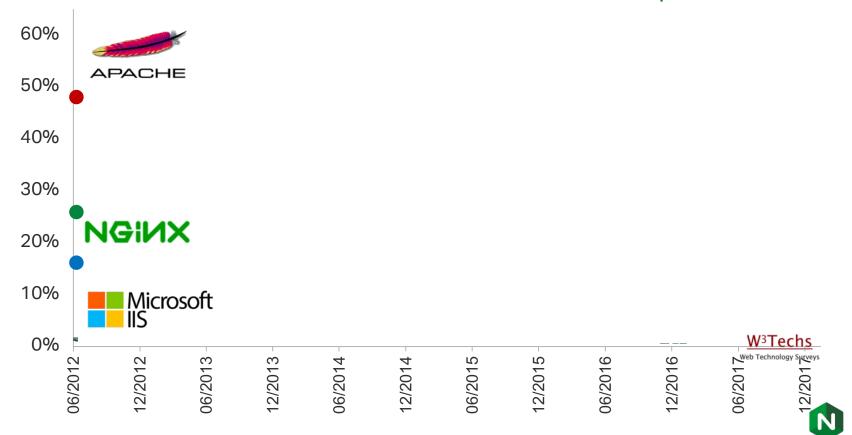

# Four steps to non-disruptive rearchitecting

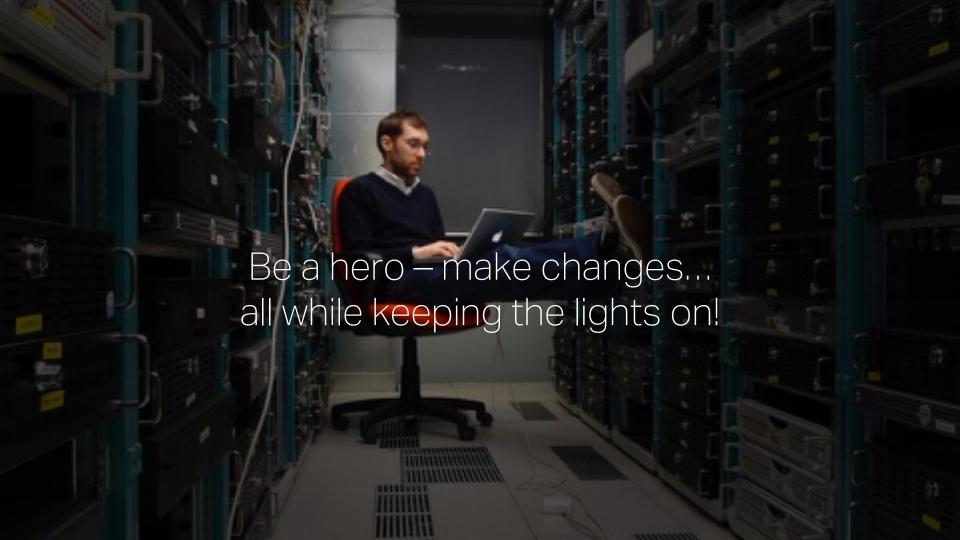

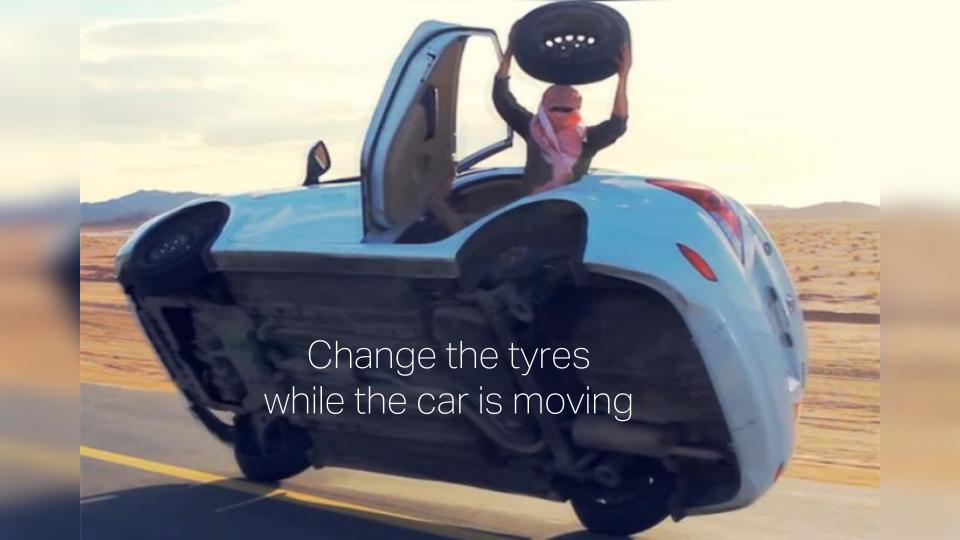

#### Roadmap to rearchitecting

- 1. Plan
- 2. Prepare
- 3. Package
- 4. Proceed

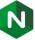

#### 1. Your global architecture will be fluid

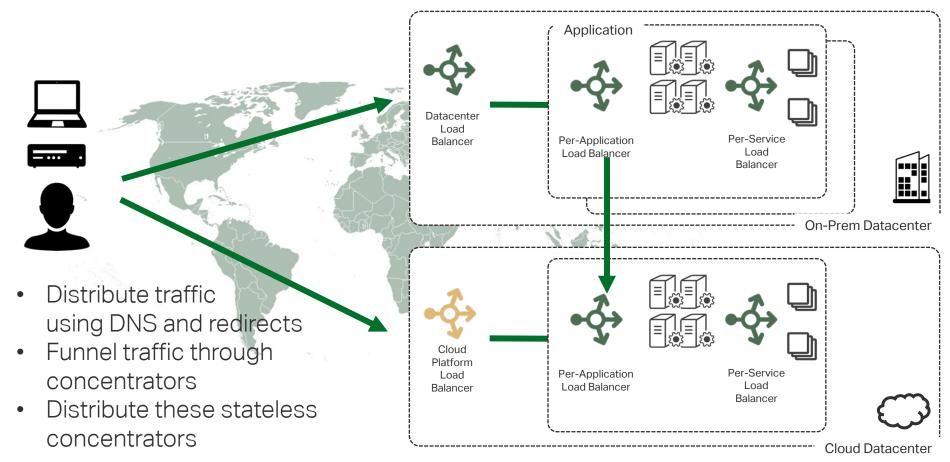

#### Plan your global architecture for change

Plan how you route traffic to the correct datacenter:

- 1. Segment with DNS
- 2. Use External Redirects
  - Clients connect directly to the location of the service they are using
  - Use the proxy to push out redirects
- 3. Route traffic internally
- 4. Use X-Accel-Redirect
  - All traffic is handled through the same NGINX cluster, and internally routed to cloud

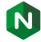

#### Get started with X-Accel-Redirect

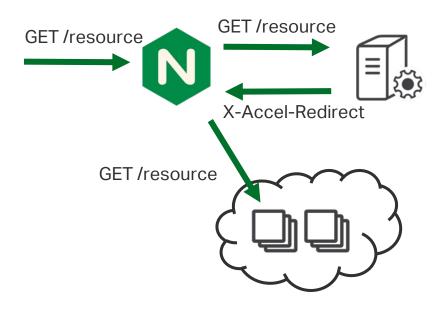

- A more sophisticated alternative to a simple proxy\_pass
- Request goes to local server
- Local server internally redirects to remote server

Ideal for moving content to cloud storage or serverless, while retaining NGINX-based authentication and logging.

Client can never access remote server directly.

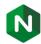

#### 2. Prepare to execute the change

- Remove or streamline dependencies outside the core devops pipeline
  - Hardware replace
  - External business or technical processes

 Don't underestimate the strength of "we've always done it this way"

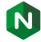

#### Example – Hardware Replace

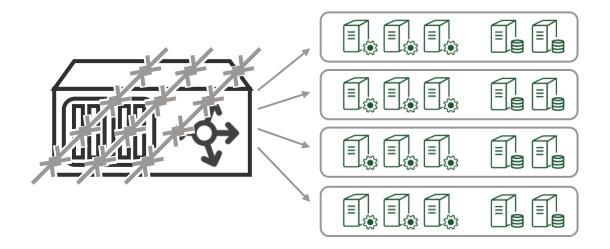

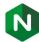

## Example – Hardware Replace

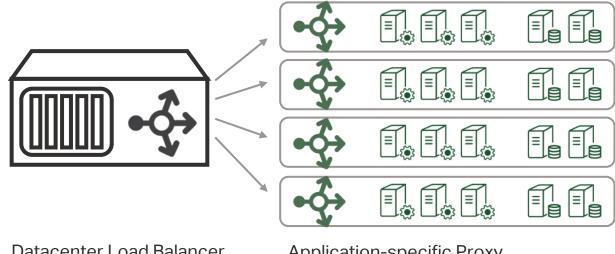

**Datacenter Load Balancer** 

Application-specific Proxy

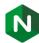

#### Example – Hardware Replace with NGINX

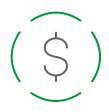

#### Cost savings

Save more than 80% and run on commodity hardware

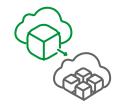

#### Modernize

Get the flexibility to move to the cloud, microservices, Devops, and more

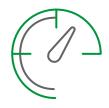

#### No limits

No artificial bandwidth or throughput caps to slow you down

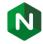

#### 3. Package your Applications

Package as VMs or Containers; full-stack CI & CD should be your goal

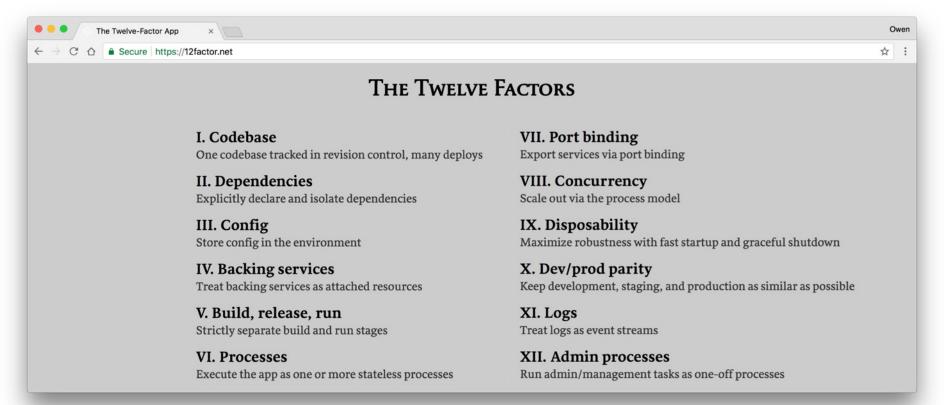

## Agile Methodology

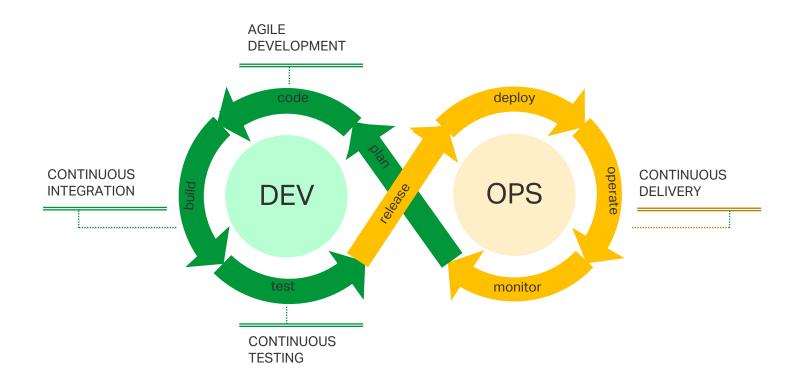

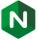

#### **Automation Tools**

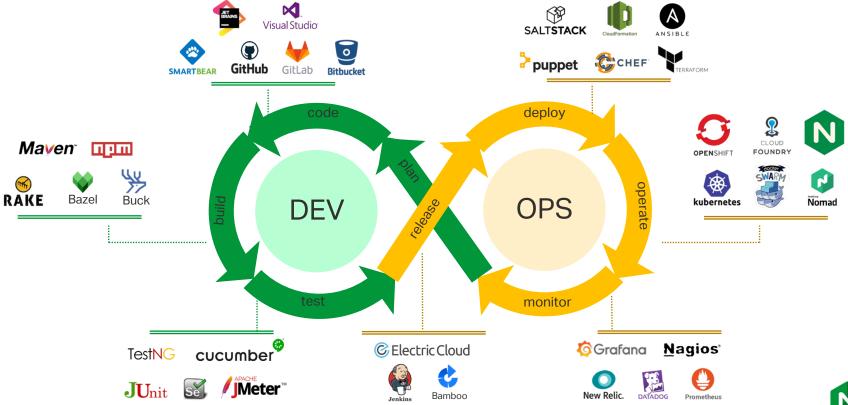

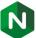

## 4. Proceed to operate the deployment

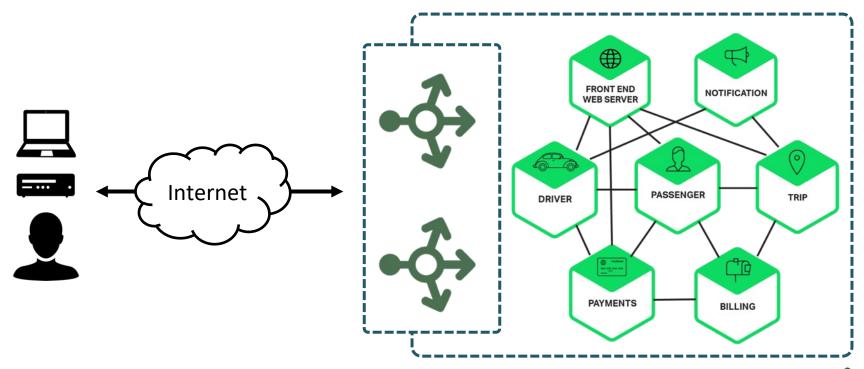

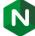

#### 4. Proceed to operate the deployment

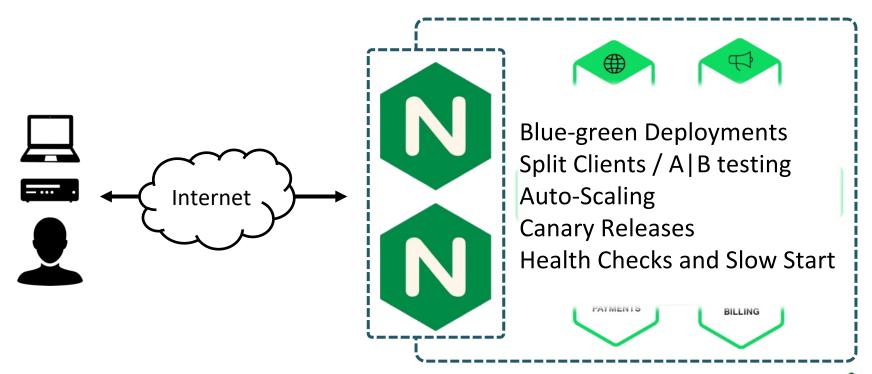

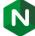

#### Split Clients configuration

```
http {
    upstream blue servers {
        server 10.0.0.100:3001;
        server 10.0.0.101:3001;
    upstream green servers {
        server 10.0.0.104:6002;
        server 10.0.0.105:6002;
    split_clients "${remote_addr}" $appversion {
        5%
                green servers;
                blue servers;
    server {
        listen 80:
        location / {
            proxy pass http://$appversion;
```

- Split traffic to multiple servers based on, for example, source IP address
- Just one example of the many ways to route traffic in NGINX:
  - By user cookie or authentication token
  - By source geography
- Forms the basis of blue-green deployments
- Monitor NGINX access logs or extended status to measure health of new, green server

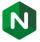

#### Service Discovery with Consul

https://github.com/nginxinc/NGINX-Demos/tree/master/consul-template-demo  NGINX open source can be configured using an agent that is triggered by changes to the service database

```
resolver consul:53 valid=10s;

upstream service1 {
    zone service1 64k;
    server service1.service.consul service=http
    resolve;
}
```

- NGINX Plus will look up consul in /etc/hosts/ file if using links or using Docker embedded DNS server.
- By default Consul uses this format for services: [tag.]<service>.service[.d atacenter].<domain>

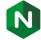

#### **Active Health Checks**

```
upstream my upstream {
    zone my upstream 64k;
    server server1.example.com slow start=30s;
server {
   # ...
    location /health {
        internal;
        health check interval=5s uri=/test.php
            match=statusok mandatory;
        proxy set header HOST www.example.com;
        proxy pass http://my upstream;
match statusok {
    # Used for /test.php health check
    status 200;
    header Content-Type = text/html;
    body ~ "Server[0-9]+ is alive";
```

NGINX open source passively detects application failures

NGINX Plus provides "Active Health Checks"

- Polls / URI every 5 seconds
- If response is not 200, server marked as failed
- If response body does not contain
   "ServerN is alive", server marked as failed
- Recovered/new servers will slowly ramp up traffic over 30 seconds

#### **BuzzFeed**

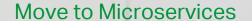

"As we moved to microservices we realized that we needed a much smarter way of routing pages to our applications. The big benefits of NGINX Plus were firstly the support, the DNS configuration which allowed us to use sophisticated services in AWS, and the metrics told us which servers were failing."

- John Cleveley, Senior Engineering Manager

## Two proven microservices delivery patterns

1.

Managing north-south traffic with an Ingress Controller

## Starting from your Monolith...

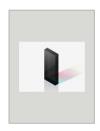

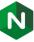

## 1. Containerise your Monolith

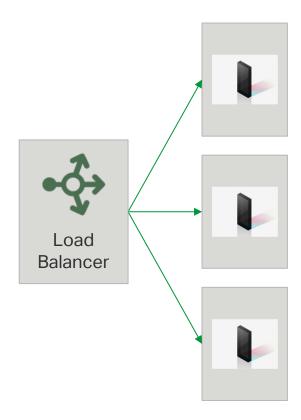

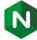

## 2. Decompose your Monolith

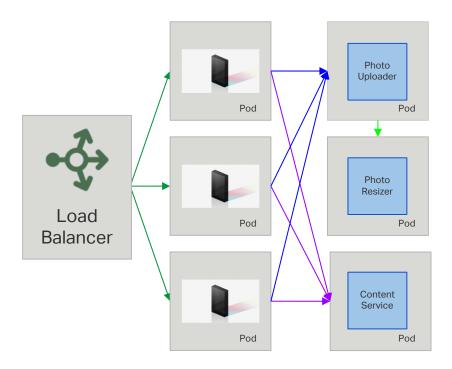

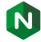

## 3. Rearchitect your Monolith

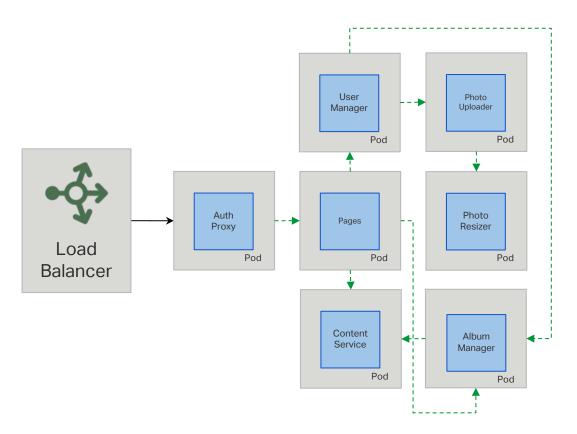

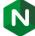

## Deploy on, for example, Kubernetes

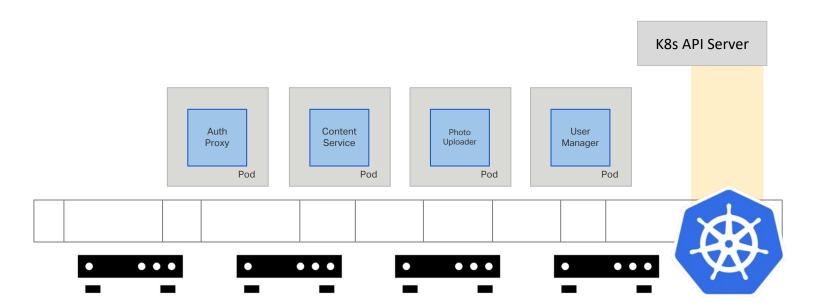

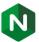

## Kubernetes Ingress Resource

```
1. apiVersion: extensions/v1beta1
2. kind: Ingress
3. metadata:
4. name: hello-ingress
5. spec:
6. tls:
7. - hosts:
8. - hello.example.com

    secretName: hello-secret

10. rules:
11. - host: hello.example.com
12. http:
13. paths:
14. - path: /
15.
         backend:
16.
           serviceName: hello-svc
           servicePort: 80
17.
```

#### Ingress:

Built-in Kubernetes resource

 Automates Configuration for an edge load balancer (or ADC)

#### Ingress features:

- L7 routing based on the host header and URL
- TLS termination

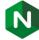

# Application Delivery on Kubernetes

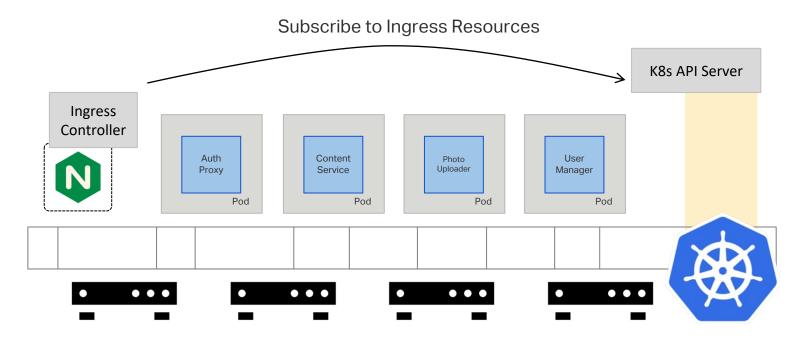

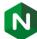

### Limitations of the Kubernetes Ingress Resource

```
1. kind: Ingress
2. metadata:
3. name: hello-ingress
4. spec:
5. tls:
   - hosts:
     hello.example.com
8. secretName: hello-secret
9. rules:
    - host: hello.example.com
      http:
11.
12.
        paths:
        - path: /
13.
14.
          backend:
           serviceName: hello-svc
15.
16.
           servicePort: 80
```

#### Only does:

- Routing on the host header and URL
- TLS termination

#### What about:

- Session persistence
- JWT validation
- Rewriting the URL of a request
- Enabling HTTP/2
- Choosing a load balancing method
- Changing the SSL parameters

•

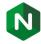

### Extending the Kubernetes Ingress Resource

#### **Annotations**

Vendor-specific configuration settings

#### **Configuration Snippets**

 Embed NGINX configuration directives directly into config contexts

```
    apiVersion: extensions/v1beta1
    kind: Ingress
    metadata:
    name: hello-ingress
    annotations:
    nginx.org/lb-method: "ip_hash"
```

```
    apiVersion: extensions/v1beta1
    kind: Ingress
    metadata:
    name: hello-ingress
    annotations:
    nginx.org/location-snippets: |
    proxy_set_header X-Custom-Header-1 foo;
    proxy_set_header X-Custom-Header-2 bar;
```

or... Edit Ingress Controller template directly

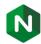

# Ingress Controller: where to find out more

- GitHub: <a href="https://github.com/nginxinc/kubernetes-ingress">https://github.com/nginxinc/kubernetes-ingress</a>
- NGINX Documentation:
  - https://www.nginx.com/blog/introducing-nginx-kubernetesingress-controller/
- NGINX offers a fully-supported Ingress Controller implementation based on NGINX Plus and the Open Source IC
  - Detailed metrics
  - Faster, more reliable reloads
  - Full support

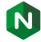

2.

Managing east-west traffic with an internal router

## Limitations of the Ingress Controller alone

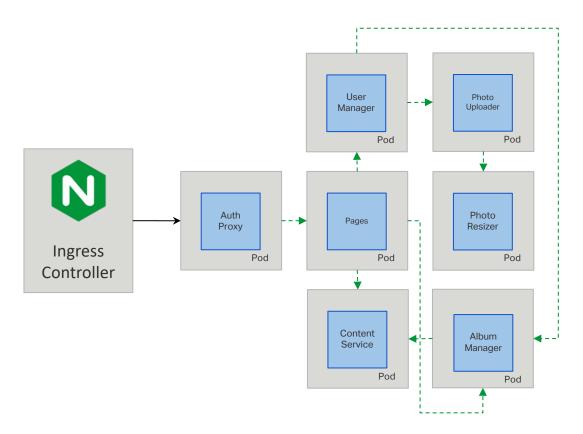

## Introducing the Router Mesh model

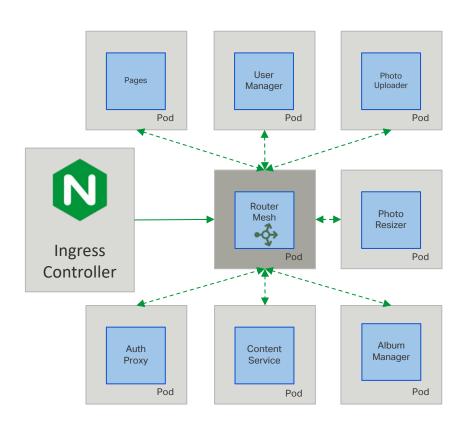

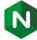

### Router Mesh relies on Service Discovery

- Required when:
  - New Services are added
  - Instances of existing services are added
- Proxies are configured using triggers:
  - Ansible Roles
  - Consul templates

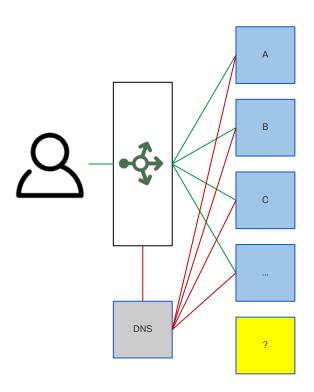

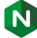

### Router Mesh relies on Service Discovery

- Required when:
  - New Services are added
  - Instances of existing services are added
- Proxies are configured using triggers
  - Ansible Roles
  - Consul templates
- NGINX Plus uses DNS
  - Vanilla DNS server
  - Consul, kube-dns, Mesos-dns

```
resolver consul:53 valid=10s;

upstream service1 {
   zone service1 64k;
   server service1.service.consul
        service=http resolve;
}
```

### Router Mesh provides internal Load Balancing

- Provides:
  - Scalability
  - High-Availability
  - Circuit-breaker pattern

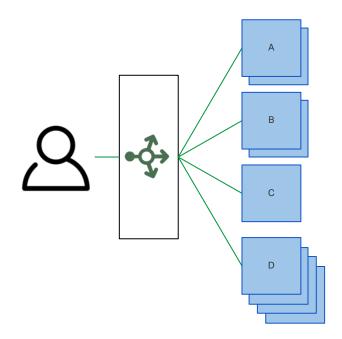

## Router Mesh provides internal Load Balancing

#### Provides:

- Scalability
- High-Availability
- Circuit-breaker pattern

#### NGINX Plus adds:

- Application-level health checks
- Slow-start on new server
- Extended Status telemetry

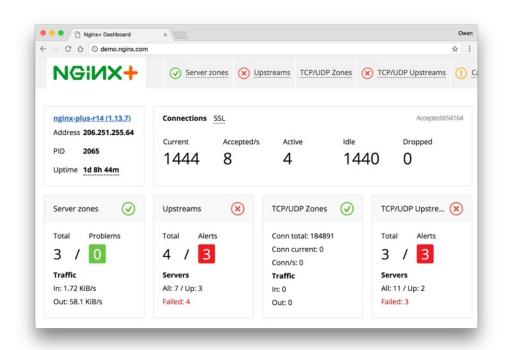

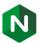

## Roadmap to rearchitecting

- Plan for parallelism
- Prepare for the process of change
- Package positioning yourself for CI/CD agility
- Proceed using a proxy to orchestrate and insulate changes

Solutions: NGINX Ingress Controller, internal Router Mesh\_

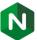

### Non-disruptive Microservices Adoption Roadmap

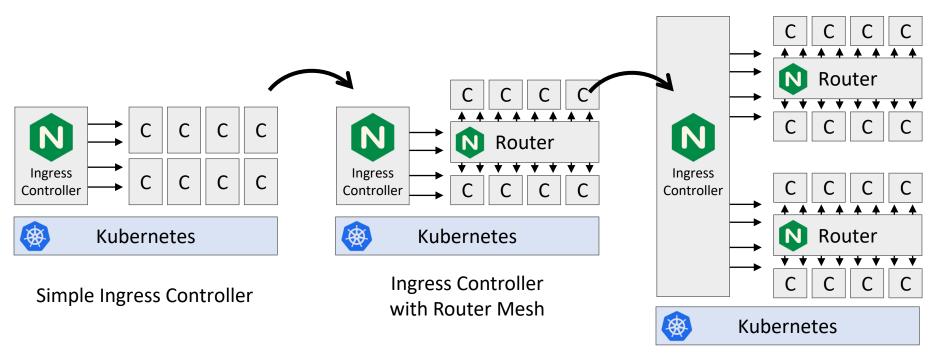

Scaling to Multiple Apps

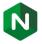

"All problems in computer science can be solved by another layer of indirection

--- David Wheeler, FRS

"All problems in computer science can be solved by another layer of indirection

...except too many levels of indirection"

--- David Wheeler, FRS

## Very complex application-delivery pipelines

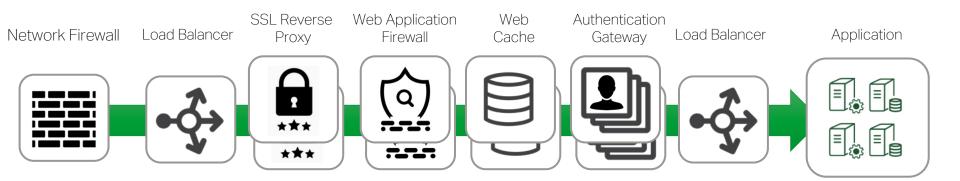

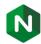

#### NGINX Plus minimizes the amount of indirection

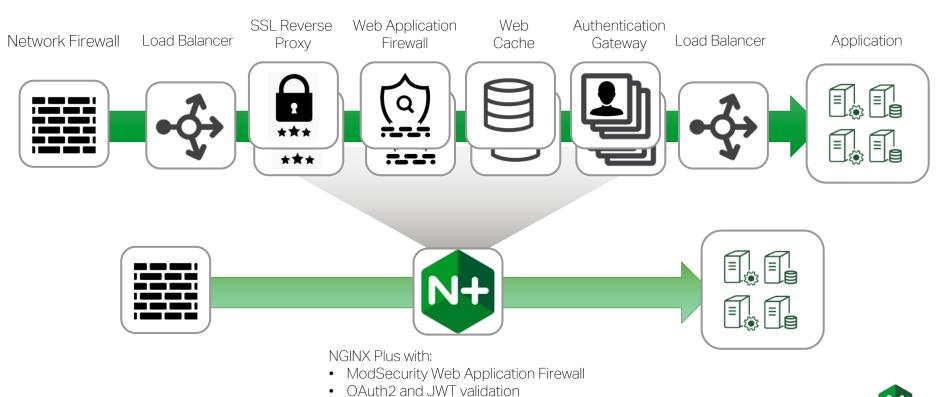

• Third-party Certified Authentication Modules

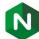

#### Where to next?

- You can get NGINX from nginx.org, your OS vendor or favourite PPA
- Find us on floor 3, near the keynote theatre
- Interested in getting more from NGINX:
  - NGINX Plus developer subscription
- Thank you!

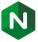

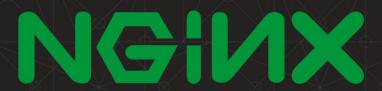

Thank you

owen@nginx.com